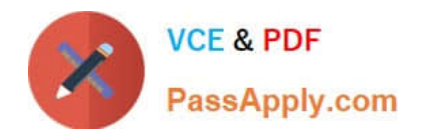

# **C\_TPLM30\_67Q&As**

SAP Certified Application Associate - Enterprise Asset Management (Maintenance & Repair) with SAP ERP 6.07

## **Pass SAP C\_TPLM30\_67 Exam with 100% Guarantee**

Free Download Real Questions & Answers **PDF** and **VCE** file from:

**https://www.passapply.com/c\_tplm30\_67.html**

### 100% Passing Guarantee 100% Money Back Assurance

Following Questions and Answers are all new published by SAP Official Exam Center

**Colonization** Download After Purchase

- **@ 100% Money Back Guarantee**
- **63 365 Days Free Update**
- 800,000+ Satisfied Customers

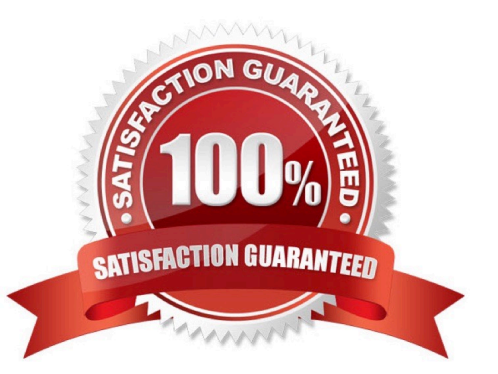

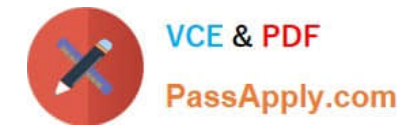

#### **QUESTION 1**

How the settlement rule for suborder is to be determine in the Customizing setting for order type.

Please choose the correct answer.

Response:

- A. Copy the main order as the settlement receiver
- B. Do not copy order
- C. Apply CATS
- D. None of the above

Correct Answer: A

#### **QUESTION 2**

In a refurbishment order for external processing, where can you find information about the defective part after the goods issue has been posted?

- A. In special stock type R (refurbishment stock), after the return from the service company and a goods receipt posting
- B. In special stock type B (batch) after the return from the service company and a goods receipt posting
- C. In special stock type F (customer order stock)
- D. In special stock type O (parts provided to vendor)

Correct Answer: D

#### **QUESTION 3**

Users need to be able to select operations and work centers from the task list when they create a

maintenance order with task list selection.

- In Customizing, how can you accomplish this requirement? (Choose two)
- A. By setting the indicators for the order type only
- B. By setting the indicators for the planning plant only
- C. By activating the work center selection indicator
- D. By activating the operation selection indicator

Correct Answer: CD

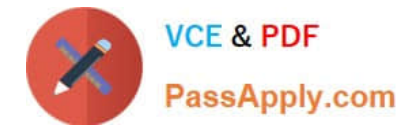

#### **QUESTION 4**

Which of the following combinations must you use to create a single-cycle maintenance plan for an

external service? Please choose the correct answer.

Response:

- A. A maintenance order for settlement and an outline agreement
- B. A framework order and a maintenance order for settlement
- C. A framework order and a subcontract purchase order
- D. A subcontract purchase order and an outline agreement

Correct Answer: B

#### **QUESTION 5**

You customize an order type to release orders immediately upon creation, and you assign the order type

to a maintenance item.

How can a user override the automatic release of the order without creating a new order type?

- A. Select a maintenance planner group and set the Do Not Release Immediately indicator.
- B. Set the Do Not Release Immediately indicator in the task list header.
- C. Set the Do Not Release Immediately indicator in planning data for the maintenance item.
- D. Select a maintenance actMty type and set the Do Not Release Immediately indicator.

Correct Answer: C

[Latest C\\_TPLM30\\_67](https://www.passapply.com/c_tplm30_67.html) [C\\_TPLM30\\_67 PDF Dumps](https://www.passapply.com/c_tplm30_67.html) [C\\_TPLM30\\_67 Study Guide](https://www.passapply.com/c_tplm30_67.html) **[Dumps](https://www.passapply.com/c_tplm30_67.html)**